# **Wymagania edukacyjne z informatyki kl. VI**

## **1. Obliczenia w arkuszu kalkulacyjnym**

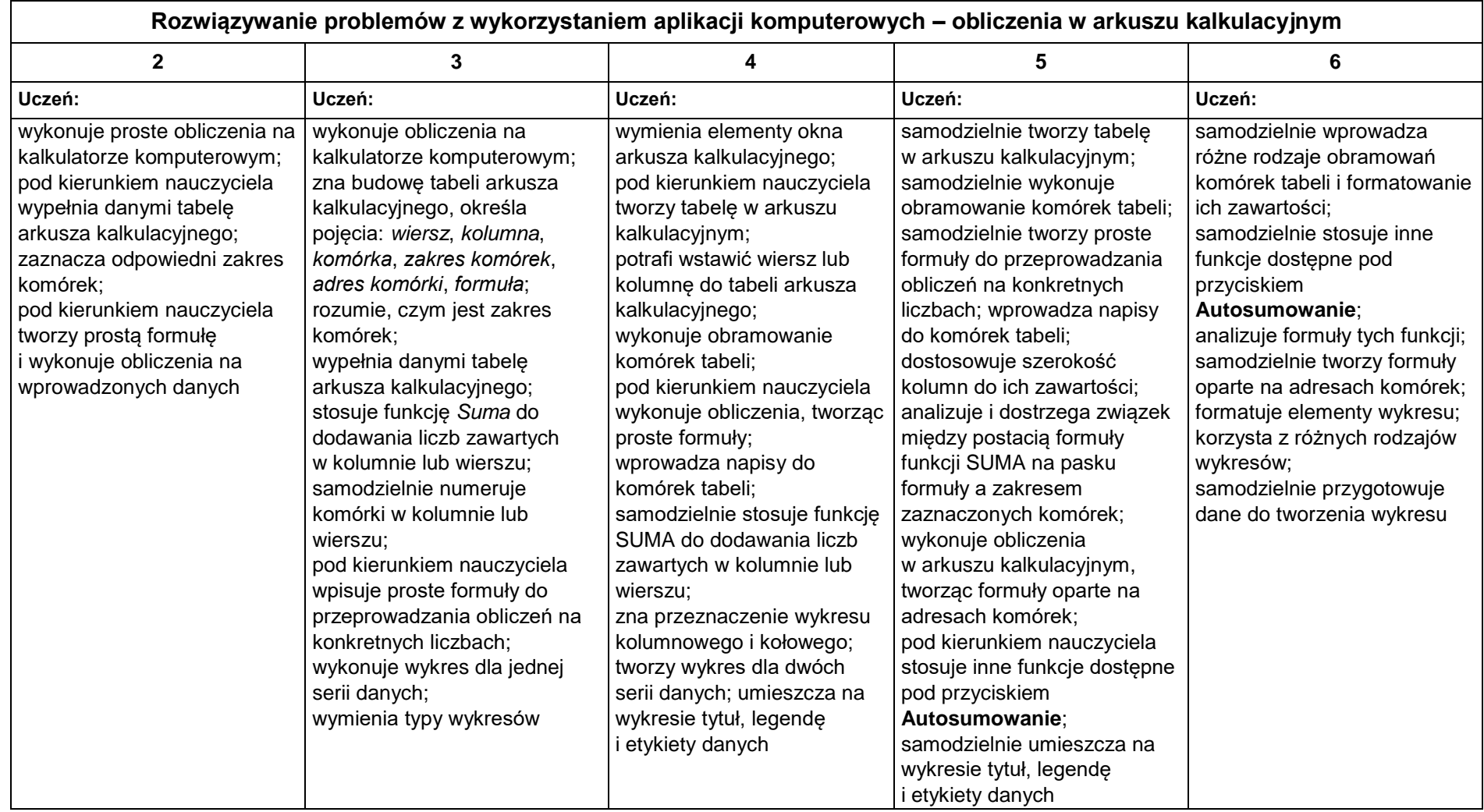

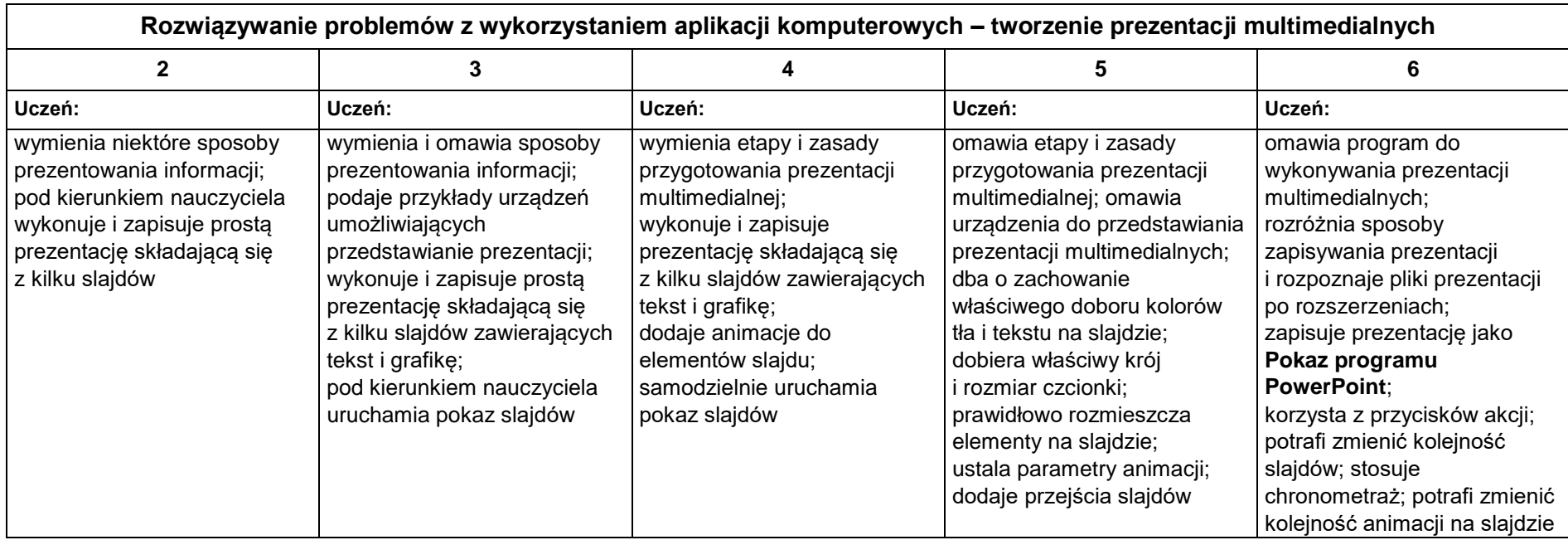

## **2. Tworzenie prezentacji multimedialnych**

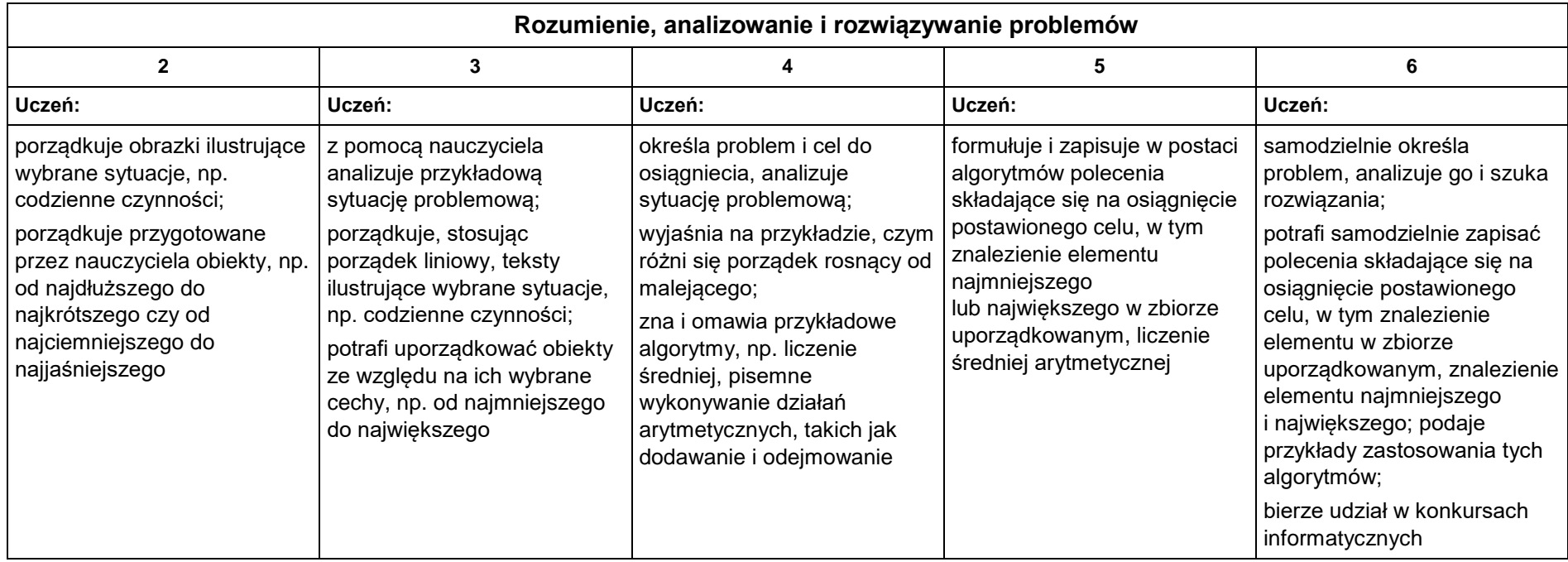

## **3. Rozumienie, analizowanie i rozwiązywanie problemów**

## **4. Programowanie**

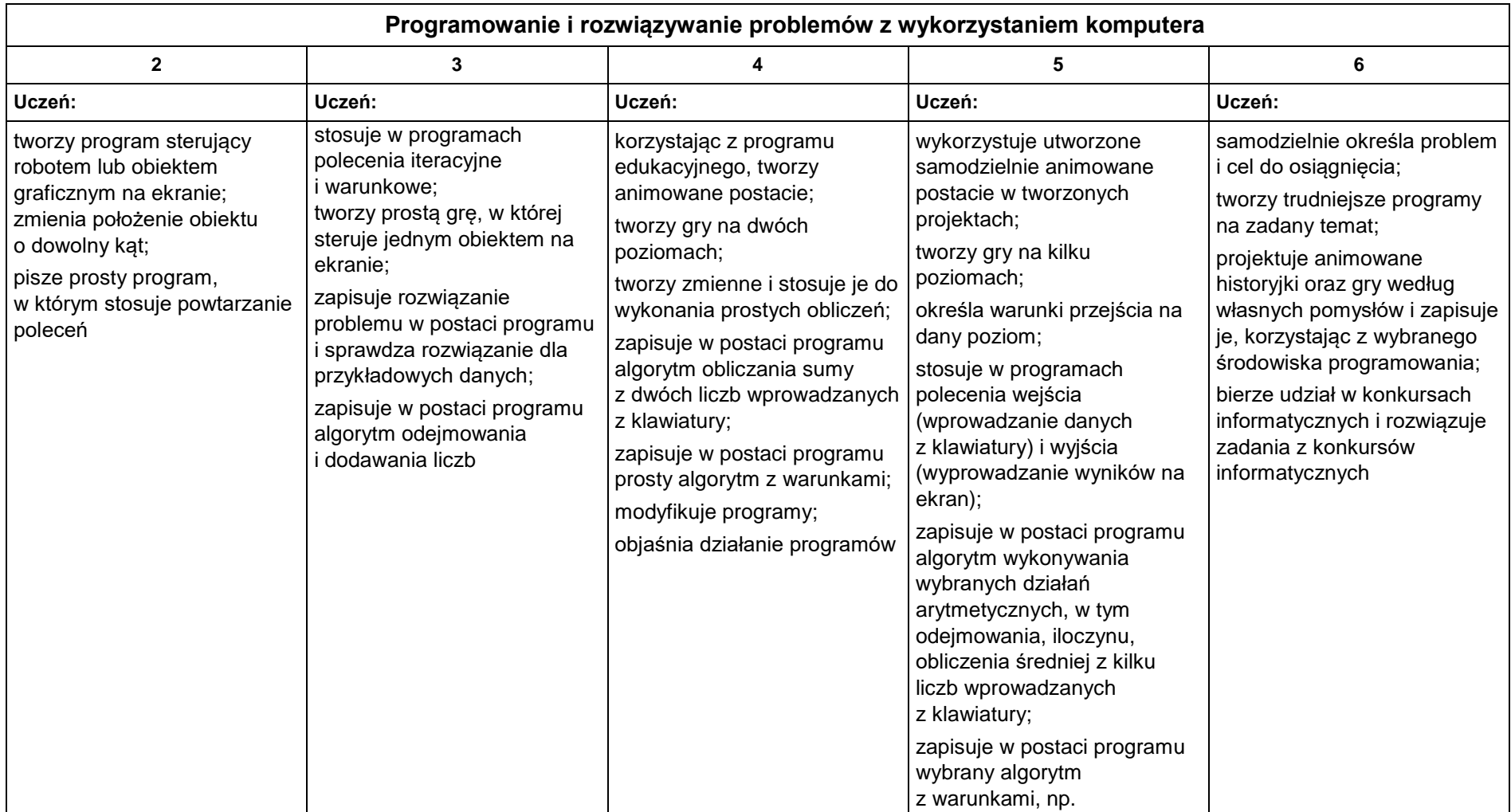

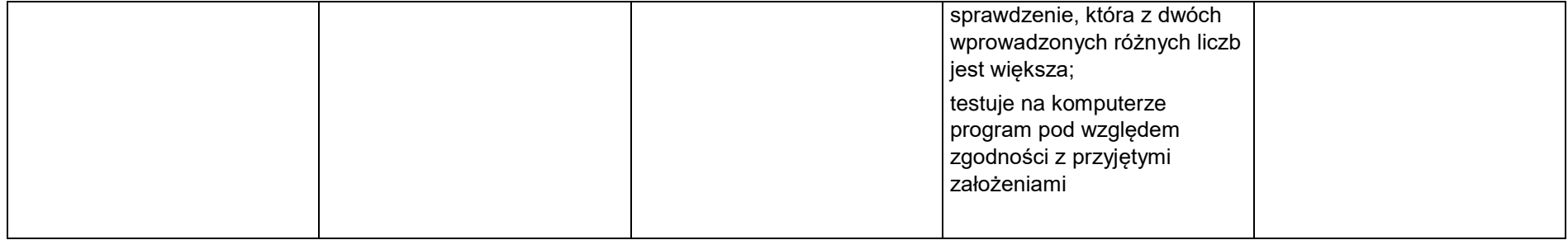

## **5. Zastosowania komputerów**

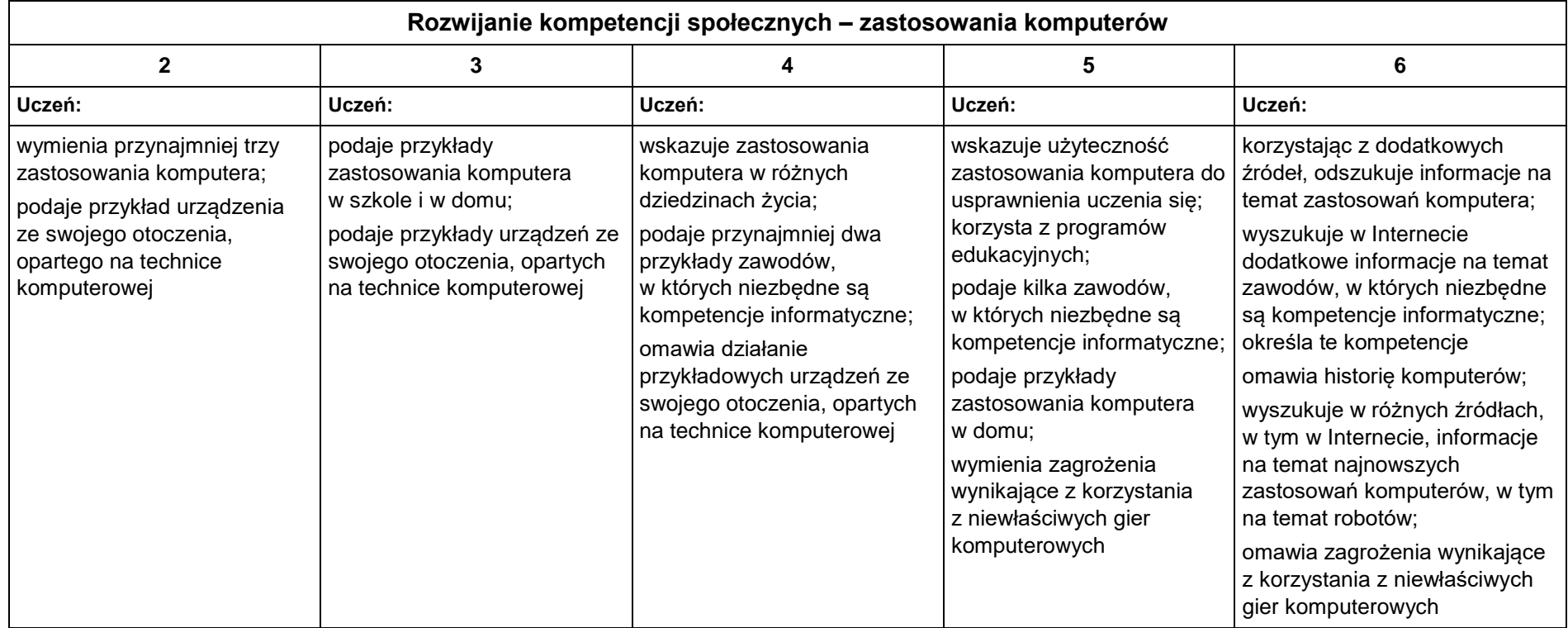